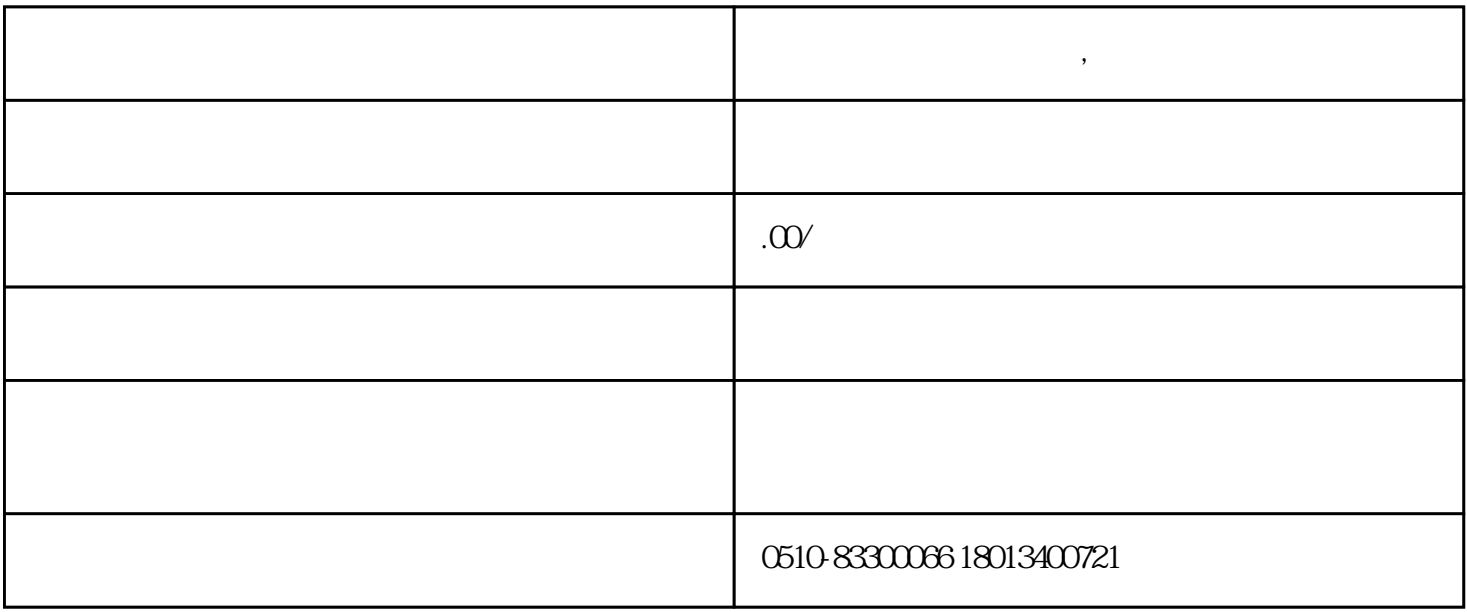

**无锡学电脑办公的地方,无锡品文教育**

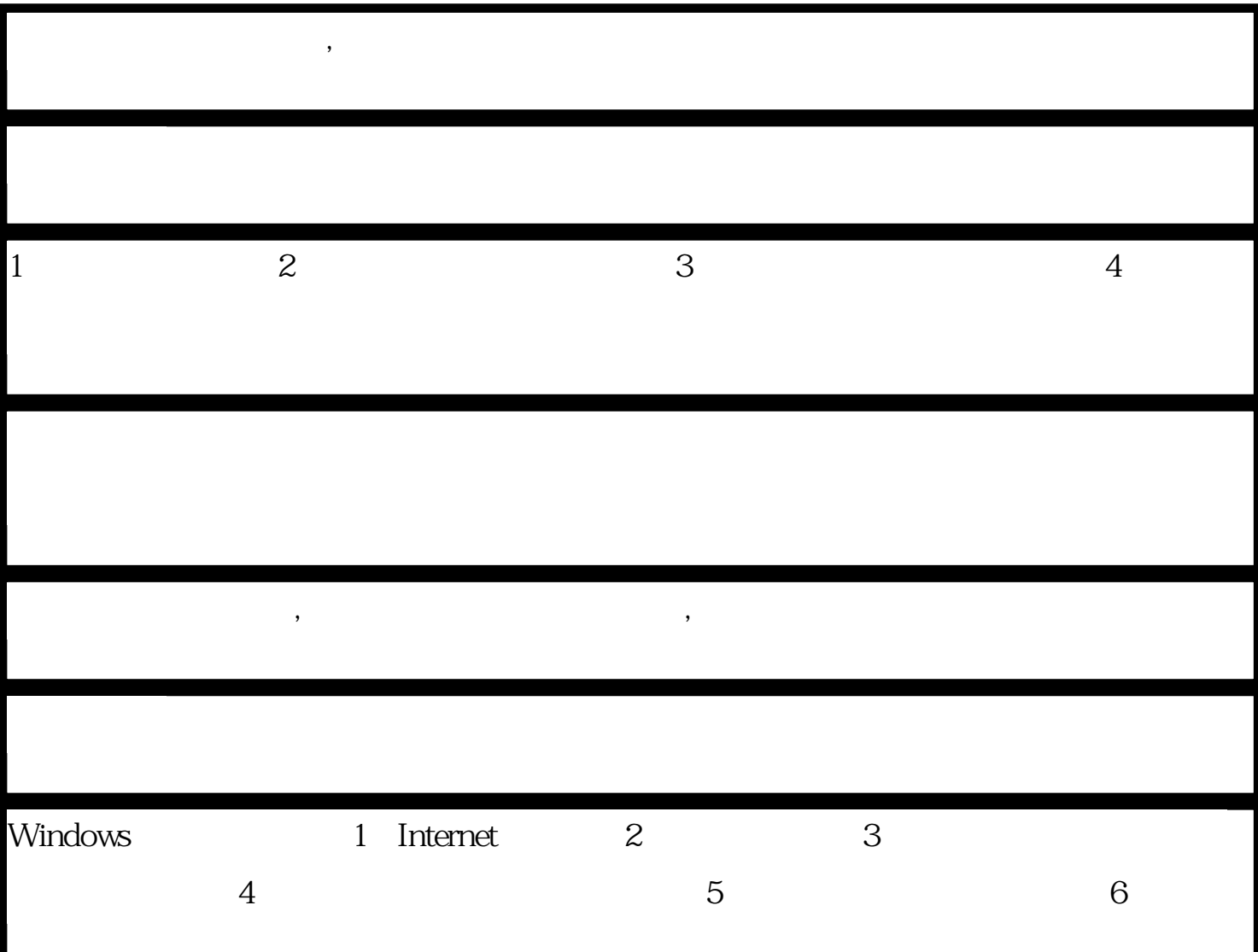

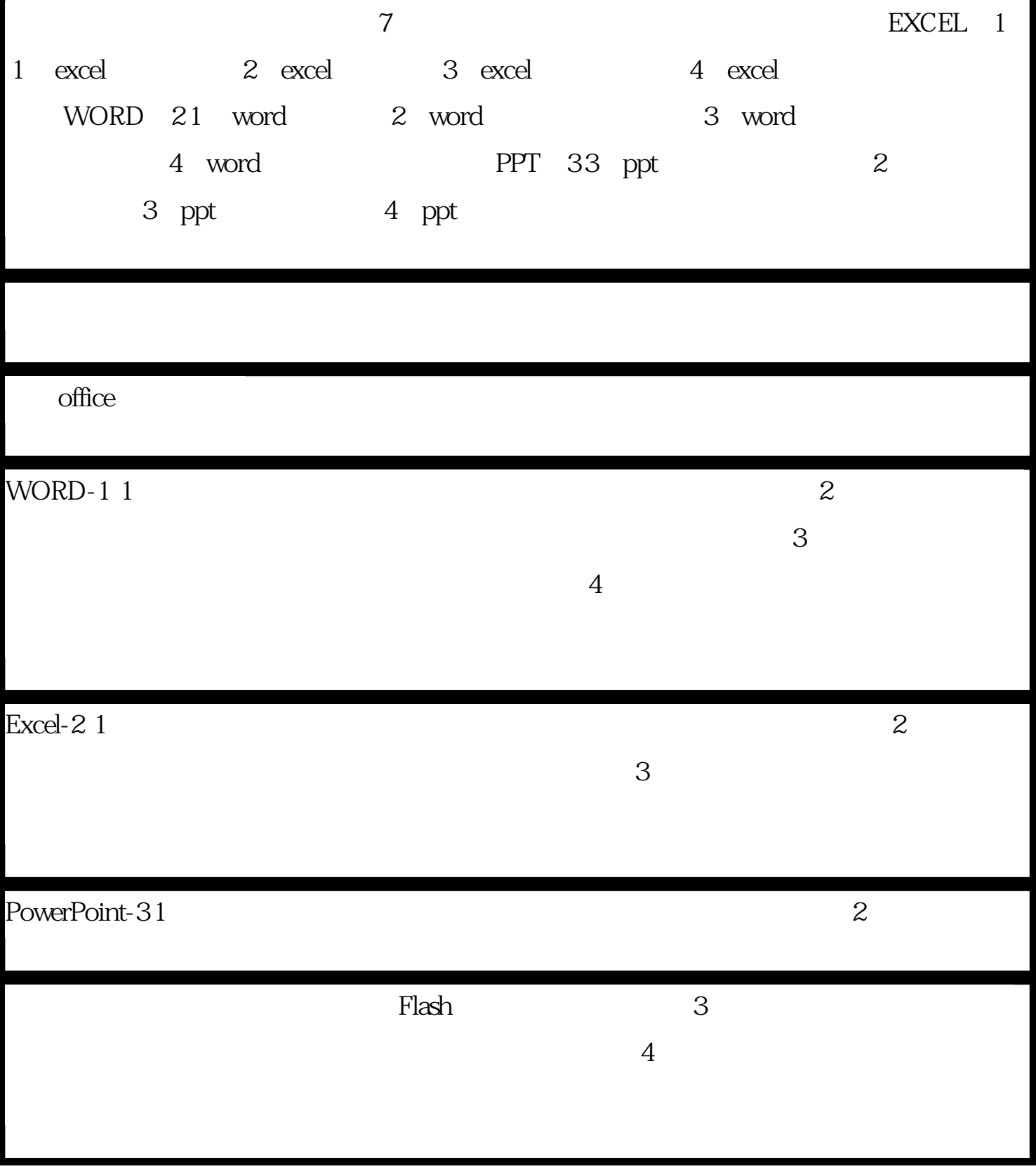